$<<$ C++ Builder  $40$   $>$ 

 $<<$ C++ Builder 4.0  $>>$ 

- 13 ISBN 9787810129404
- 10 ISBN 7810129406

出版时间:2000-01

,  $($   $)$ 

PDF

http://www.tushu007.com

## $<<$ C++ Builder  $40$   $>$

C Builder4.0

0.000 Builder4.0<br>NNTP NNTP Winsock FTP  $E_{max}$  mail  $_{\rm{WWW}}$ 

OpenGL DirectX

# $<<$ C++ Builder 4.0  $>$

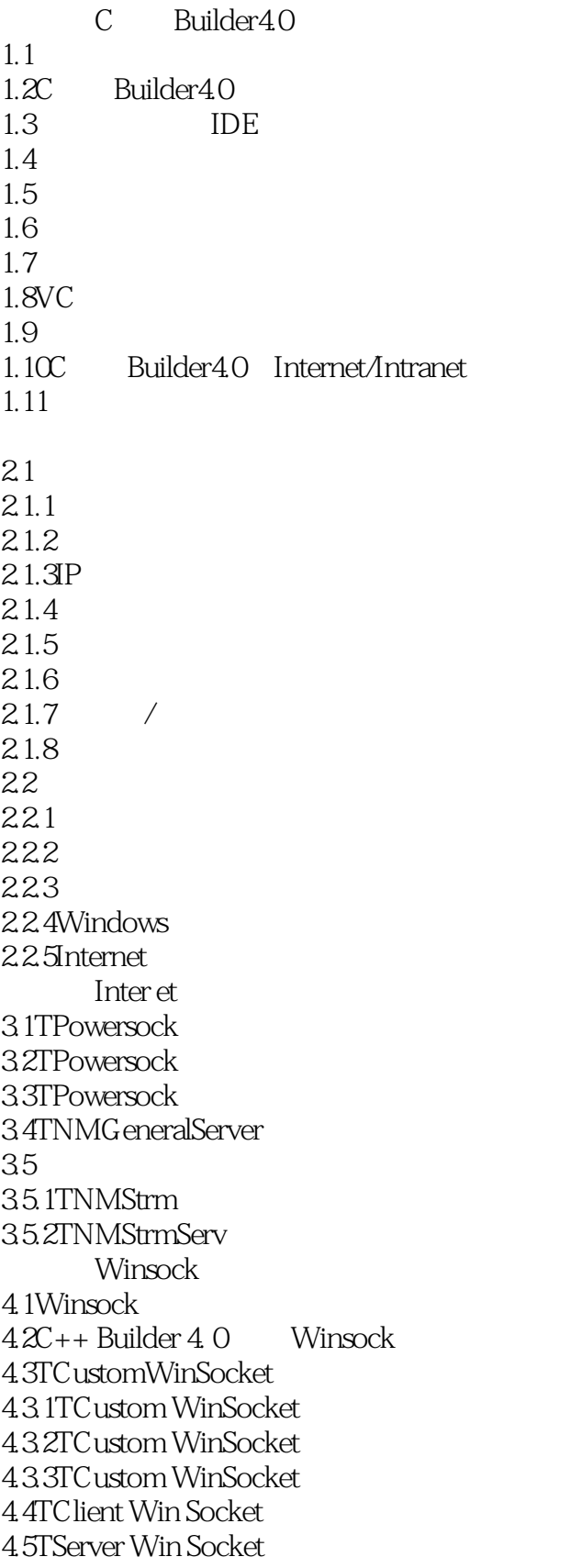

#### $<<$ C++ Builder 4.0  $>$

4.5.1TServer Win Socket 4.5.2TServer Win Socket 4.5.3TServer Win Socket 4.6TServer Client Win Socket  $47C_{++}$  Builder  $40$  Winsock  $4.7.1$ Socket 4.7.2 TServer Socket 4.7.3 TClient Socket 48 第五章 用FTP 控件实现文件传输  $5.1$  FTP 5.2TNMFTP 5.3TNMFTP 54TN.MFTP 5.5TNMFTP E-mail  $6.1E$ -mail 6.2NMPOP3 6.3NMPOP3 6.4NMPOP3 6.5 6.6NMSMTP 6.7NMSMTP 6.8NMSMTP 6.9  $7.1$ 7.2TNMNNTP 7.3TNMNNTP 7.4TNMNNTP 7.5 WWW<sub>W</sub> 81 8.2HTML 8.3HTML 84HTML 8.5WWW 8.6 Web Browser ActiveX 8.6.1 Web Browser 8.6.2Web Browser 8.6.3Web Browser 8.6.4Web Browser 865 WWW 9.1WWW 9.1.1WWW 9.1.2WWW

 $<<$ C++ Builder 4.0  $>$ 

9.1.3WWW 9.2WWW 9.2.1TISAPIAPP lication 9.2.2TISAPI Request 9.2.3TISAPIResponse 9.2.4TWeb Module 9.3 9.4 9.4.1 9.4.2TPage Producer 9.43 Internet 10.1 10.2 10.3  $10.4$ 10.4.1TNMMsg 10.4.2TNMMS GServ  $\begin{array}{ccc} 10.5 & & \\ 10.51 & & \end{array}$  $10.5.1$ 10.5.2 TNMUU Processor C<sub>builder</sub> 11.1 TMedia Player 11.1.1TMedia Player 11.1.2WAVE 11.1.3  $11.1.4$  CD 11.2MP3  $11.3GHz$ 11.4Wind0ws  $11.4.1$ 11.4.2 Speed Button 11.43 11.5 Splitter Image 11.6 C Builder OpenGL  $12.1$ 12.20 penGL 12.3Wind0ws OpenGL 12.4OpenGL  $12.4.1$  $12.42$ 12.5OpenGL 12.6 C<sub>++</sub> Builder DirectX  $13.1$ Direct $X$ 13.1.1DirectX

## $<<$ C++ Builder 4.0  $>$

13.1.2DirectX 13.2DirectDraw  $13.21$ 13.2.2DirectDraw 13.3DirectDraw

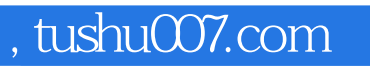

## $<<$ C++ Builder 4.0  $>$

本站所提供下载的PDF图书仅提供预览和简介,请支持正版图书。

更多资源请访问:http://www.tushu007.com